# Escape Game Créations numériques musicales

# **Applications** :

- Sketch A Song
- Launchpad
- Keezy
- lecteur de Qr-code (Unitag)
- Piano by Gismart

## **Logiciel** :

- Music Chrome Lab
- MeloScape
- BookCreator avec Google Chrome

Cet escape game a été conçu dans le cadre d'une. formation pour adultes organisée le 20 mars 2018 par K. Gasselin (DEA) et C. Gabaud (CPDEM).

L'objectif de cet Escape Game est de proposer, de façon ludique, une découverte d'applications numériques, idéales dans le cadre de la création musicale, réutilisables facilement en classe.

### **Entrée en matière** :

- Accueil des participants. Explication sur la forme de l'animation qui se déroulera sous forme d'escale Game. Qu'est ce qu'un Escape Game? Qu'avons-nous le droit de faire?
- Lancement de la vidéo qui pose la situation.
- Distribution des feuilles de route

# **Organisation de la salle** :

La séance se déroule dans une grande salle avec 4 postes d'ordinateur ouverts et des tablettes disséminées. Un coin écoute est aussi présent.

Une ambiance est créée avec l'affichage et l'installation d'un coin bibliothèque et musique.

# **Matériel** :

- 1 ordinateur pour accéder à Music Lab Chrome.
- 1 ordinateur avec Google Chrome pour l'accès à BookCreator.
- 1 ordinateur avec MeloScape actif.

• 1 système de diffusion collective (vidéo projecteur) pour le lancement du film.

- 1 tablette avec Keezy ouvert.
- 1 tablette pour LaunchPad.
- 1 tablette pour Sketch A Song
- 1 tablette ou smartphone pour Piano by Gismart.
- 1 tablette ou smartphone pour la lecture des Qr-code.

• Décor : livres de musique, affiches de musique, logos, caisse avec instruments et matériaux, Phonotonic.

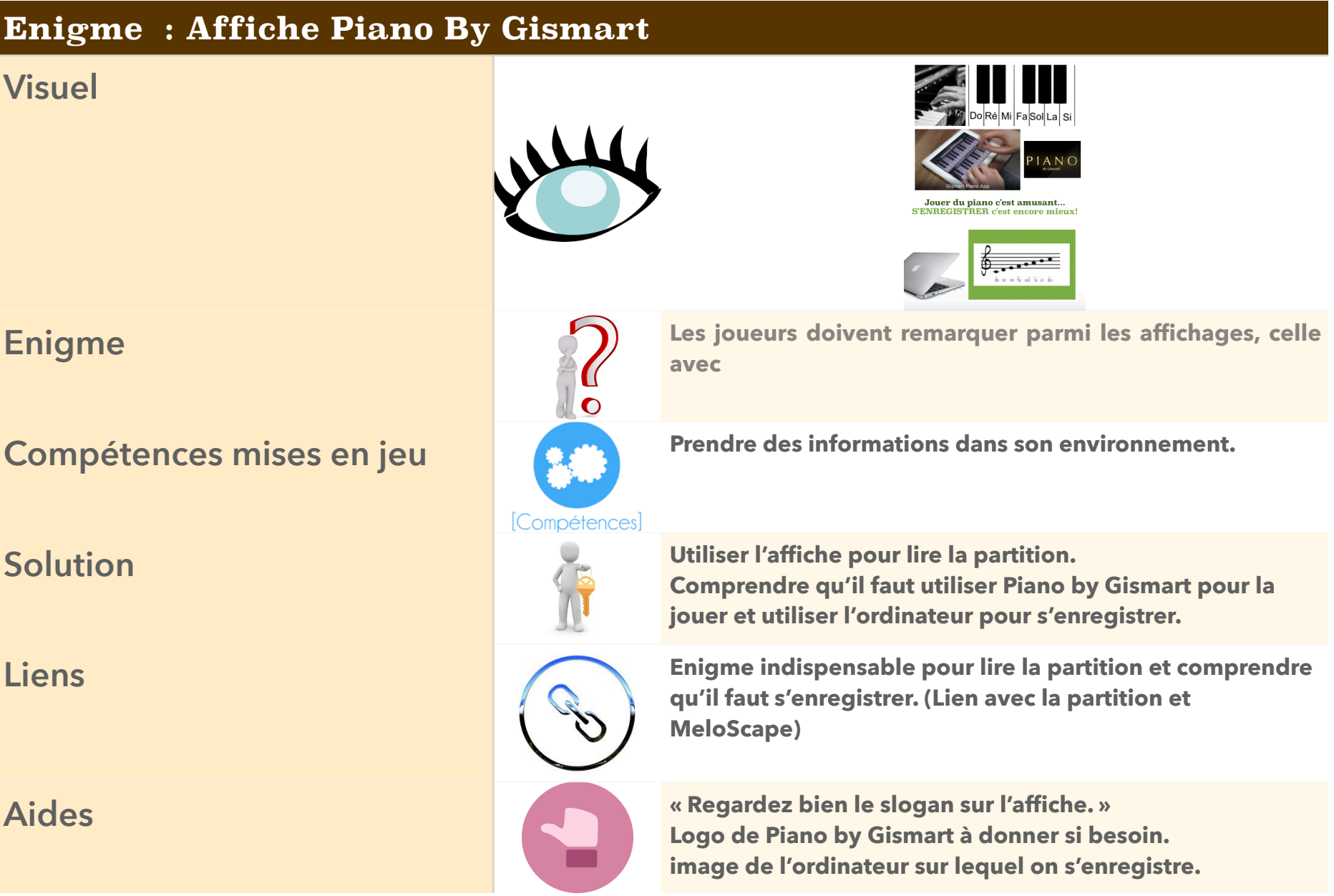

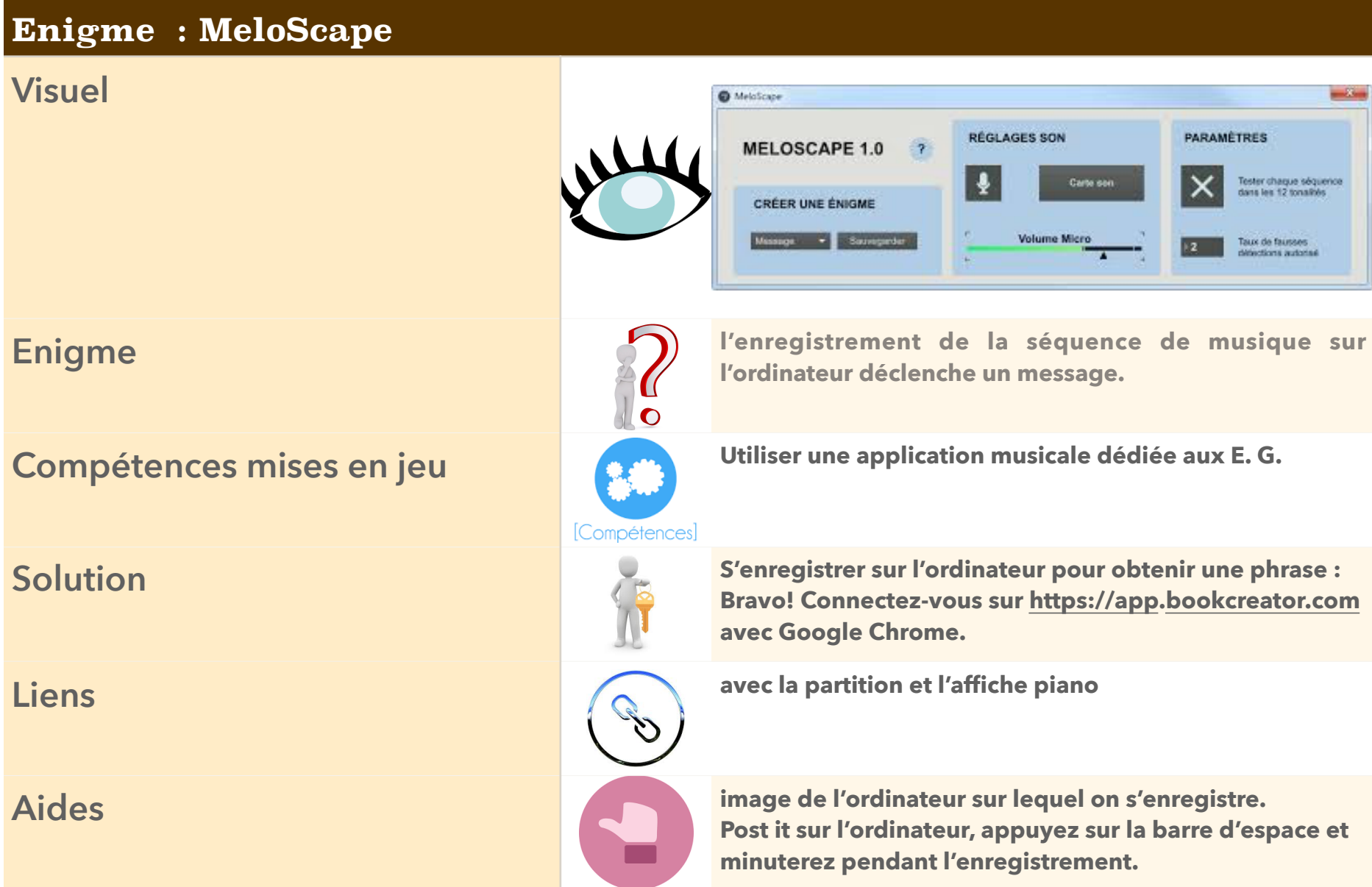

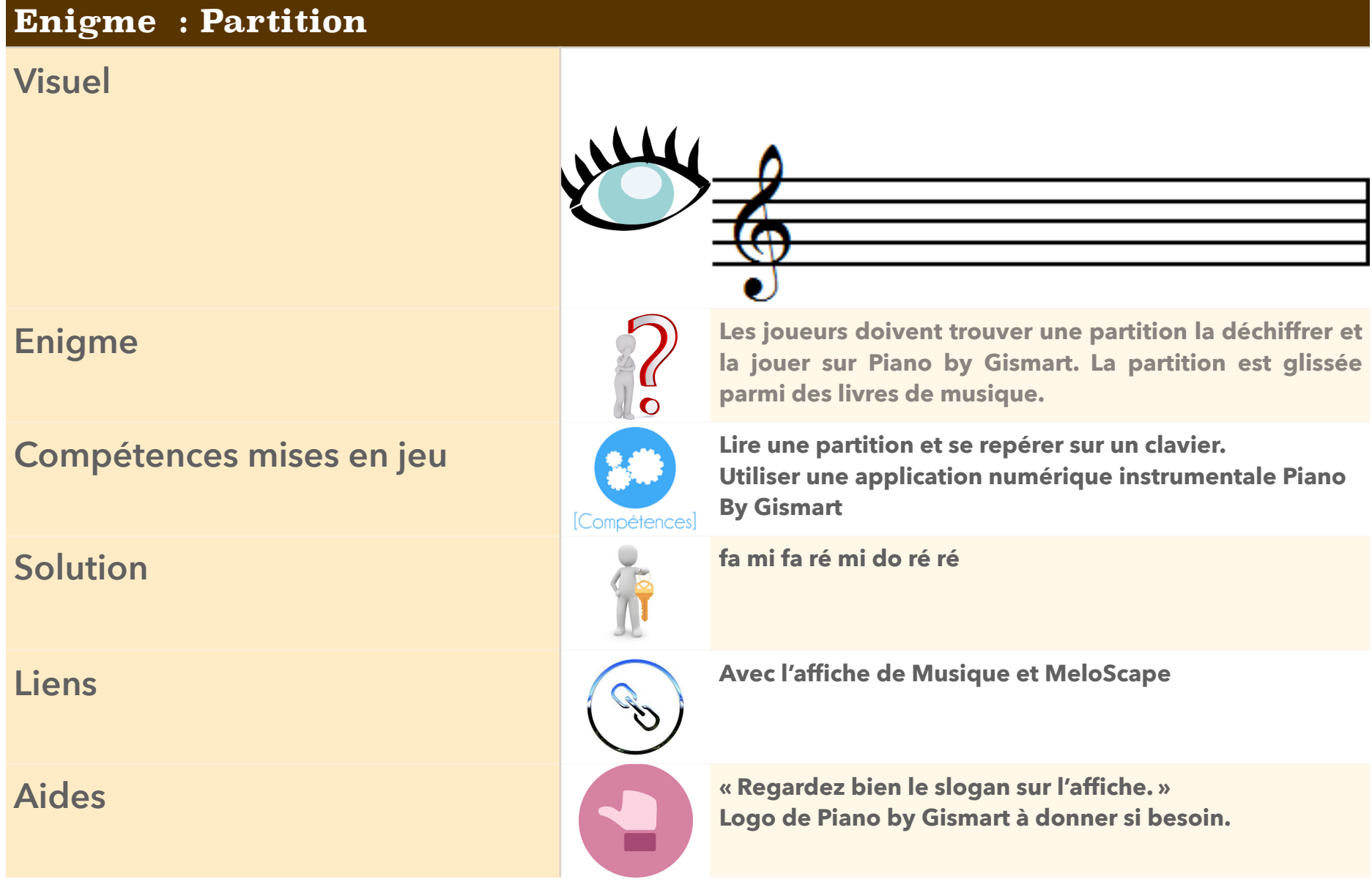

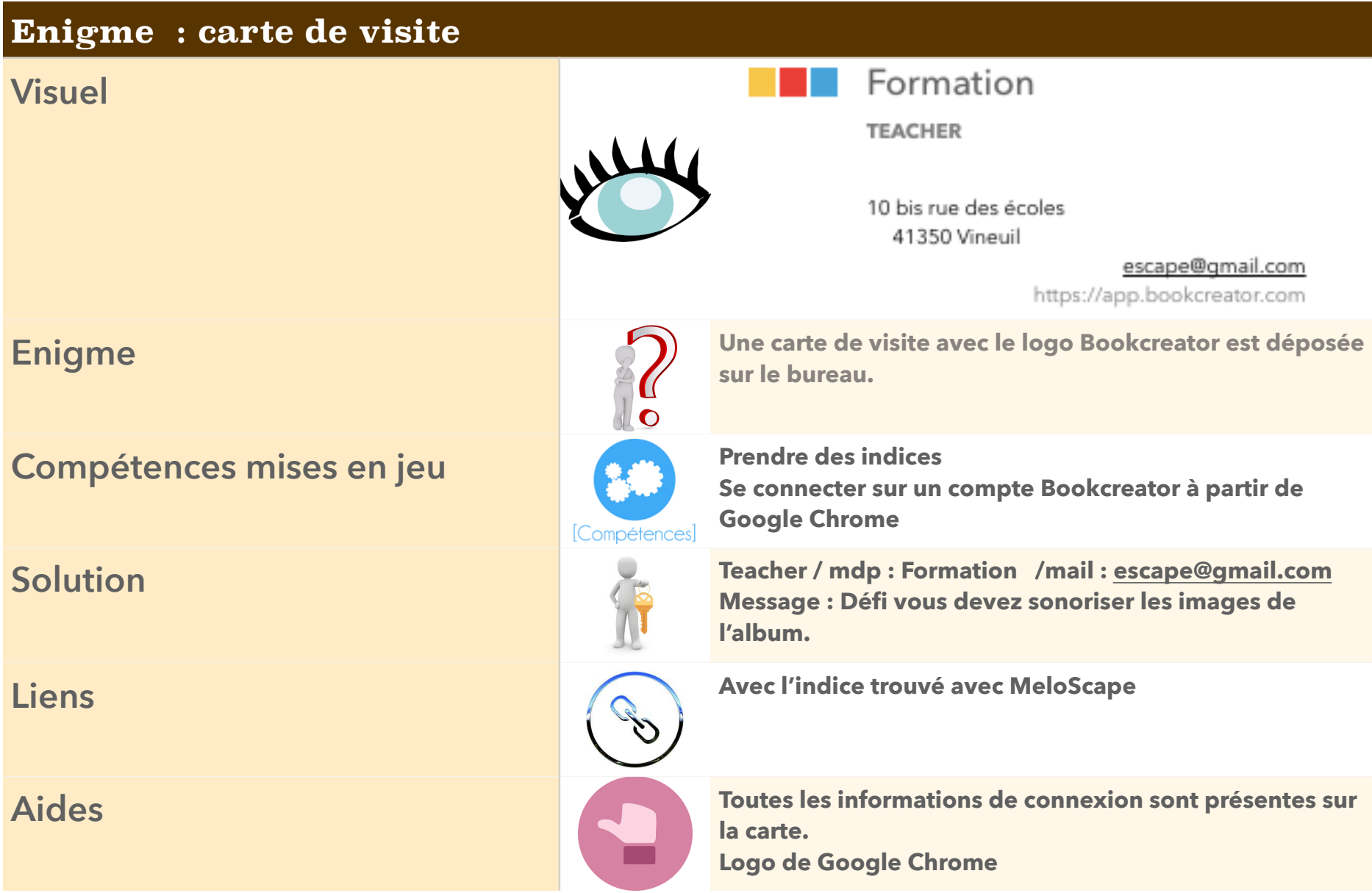

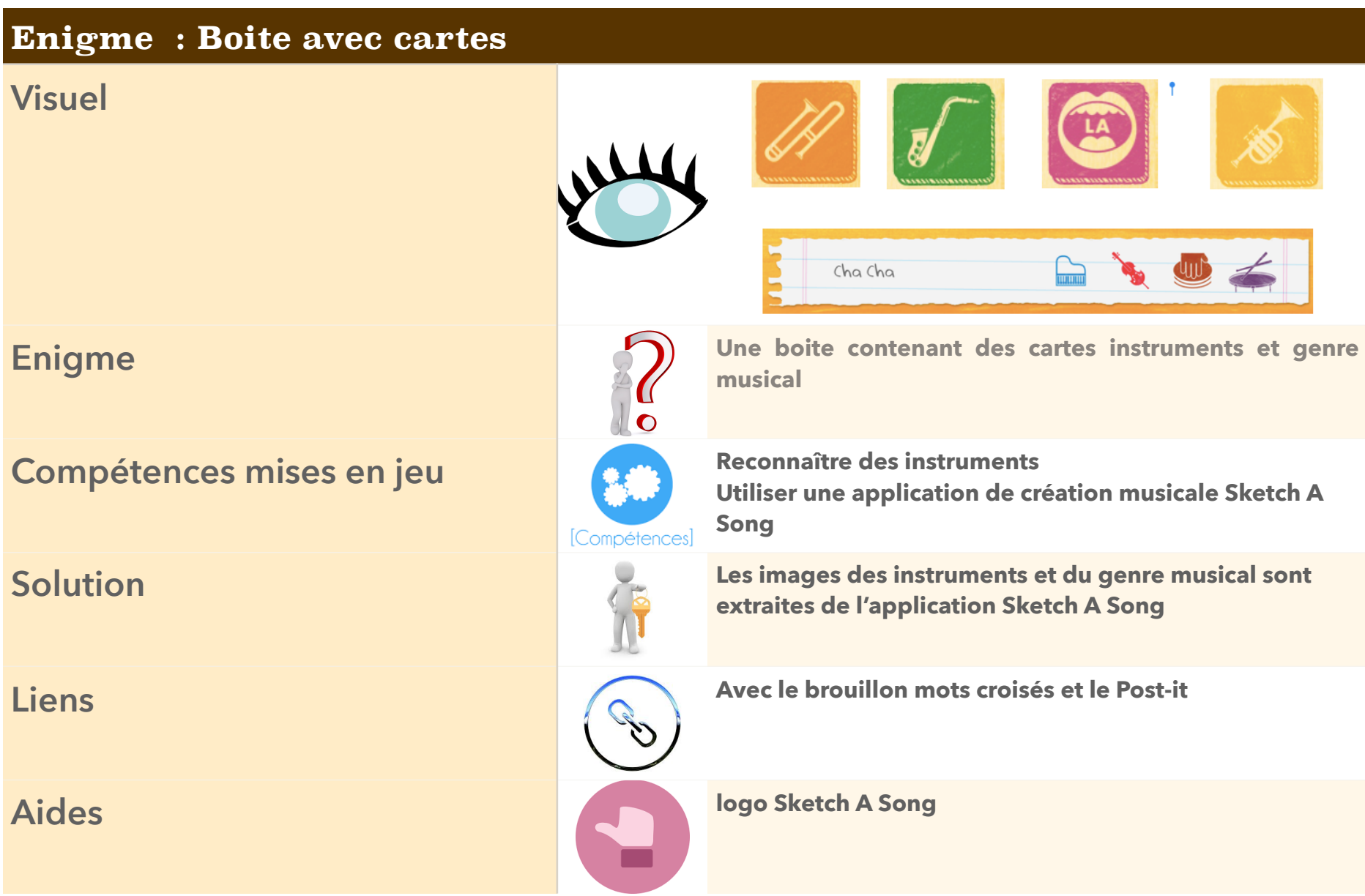

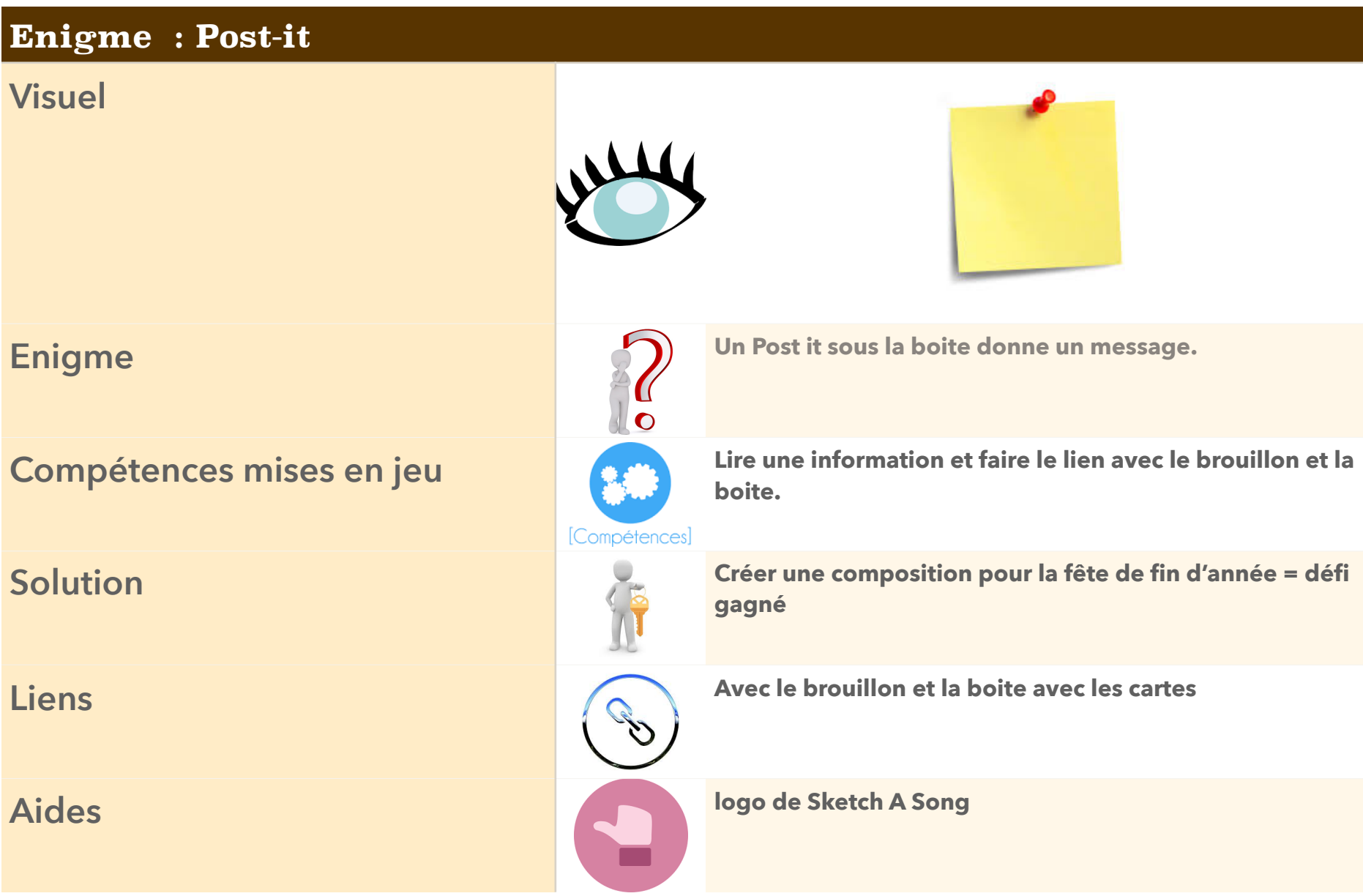

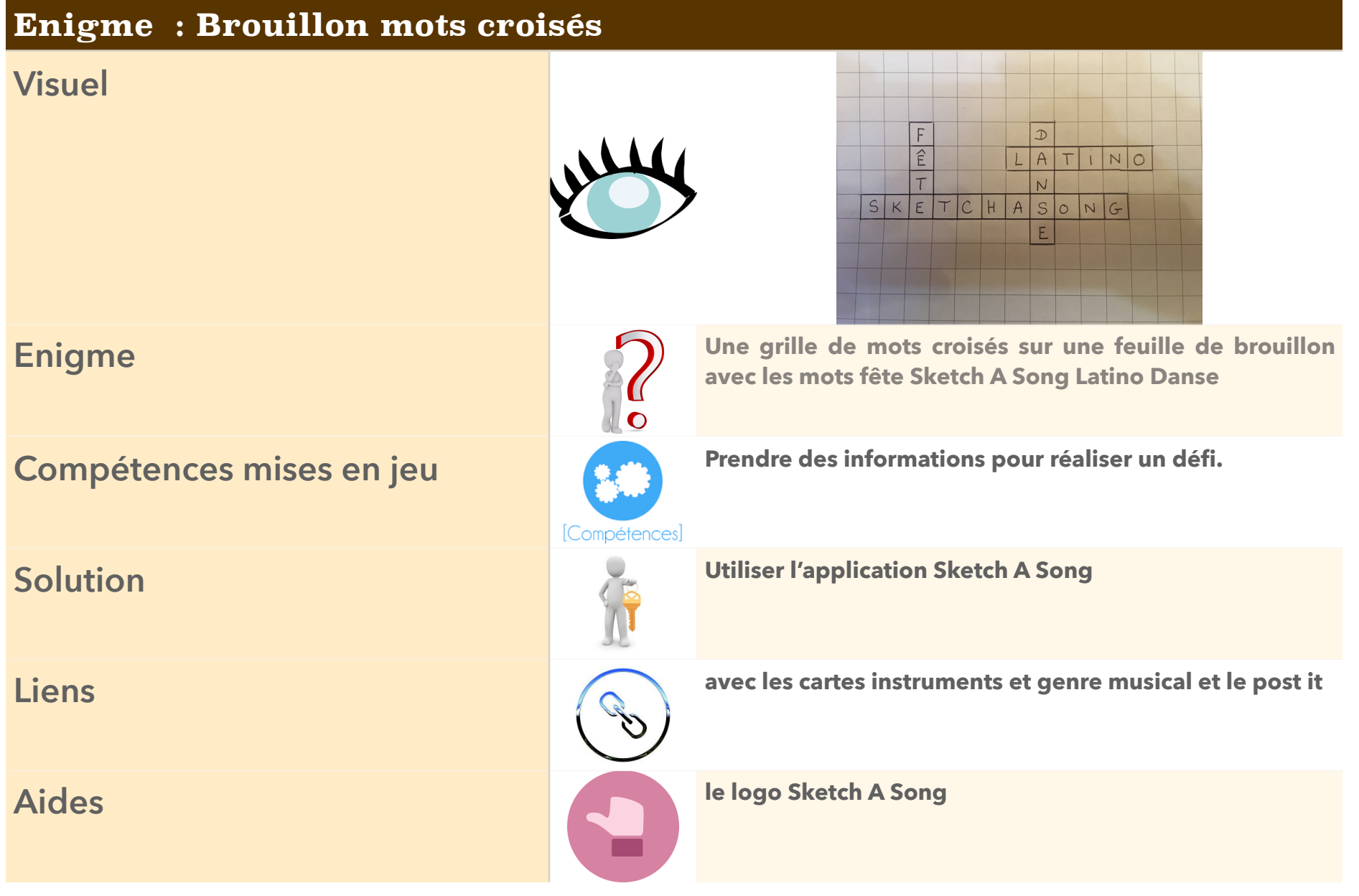

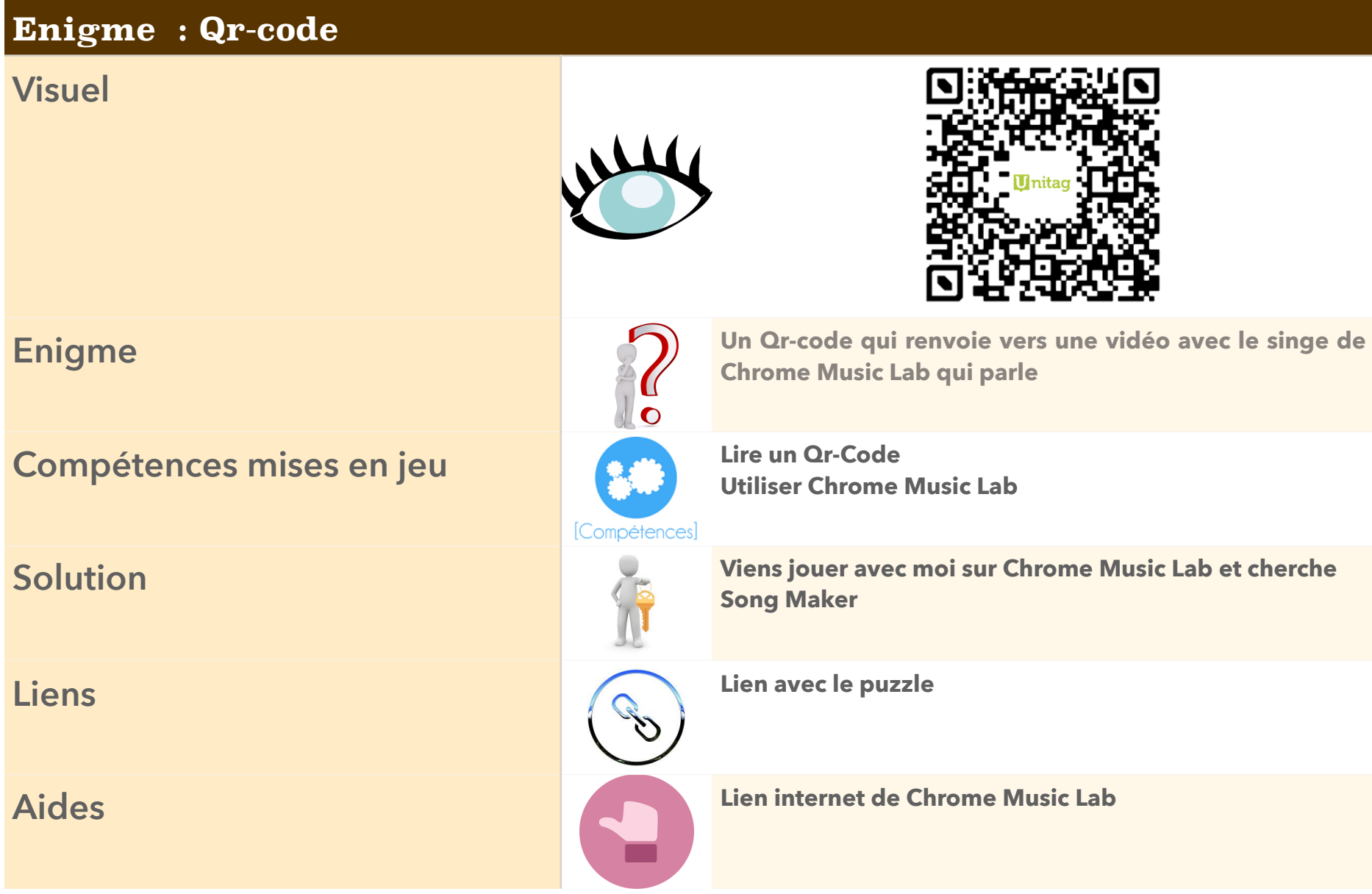

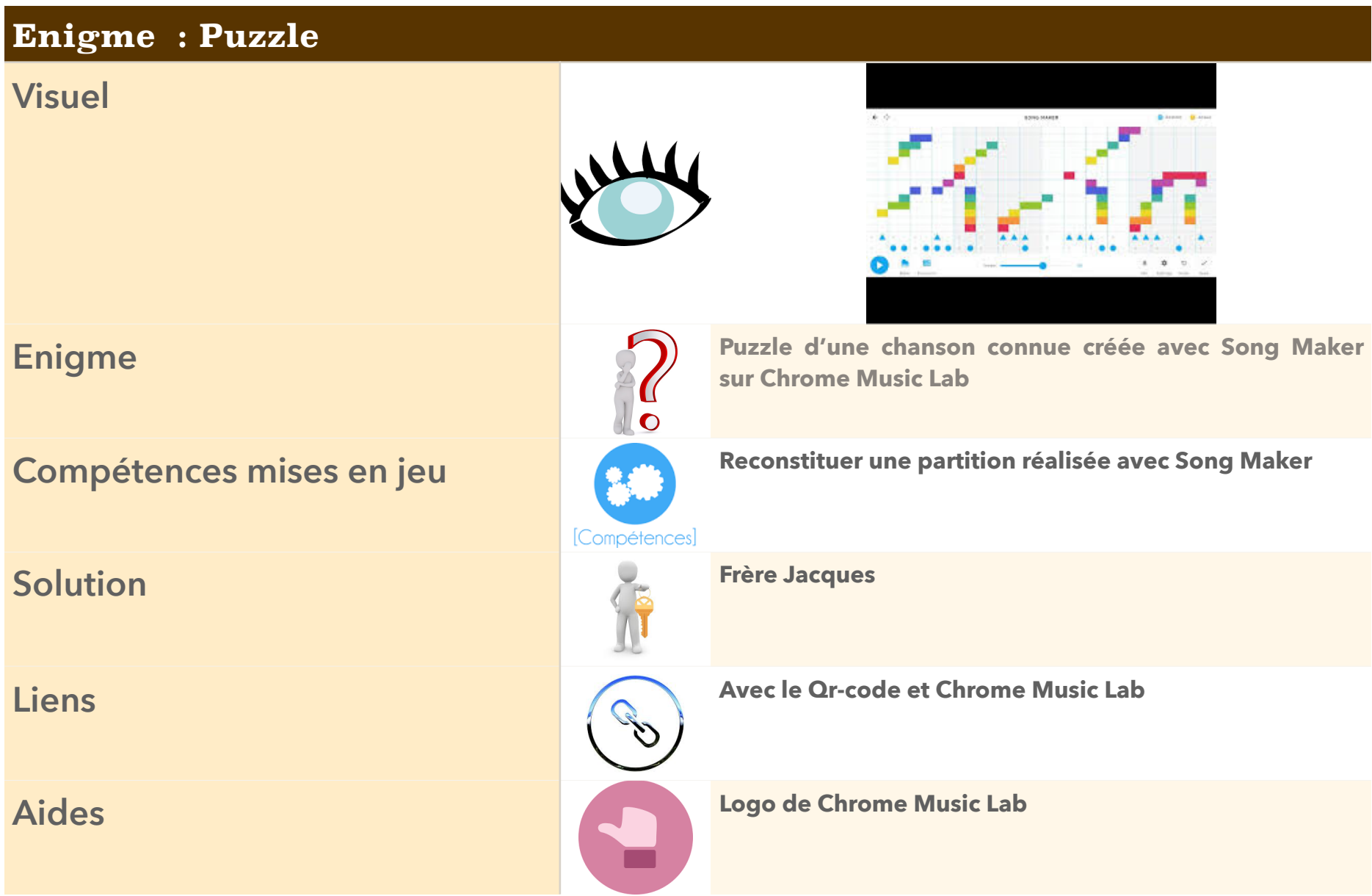

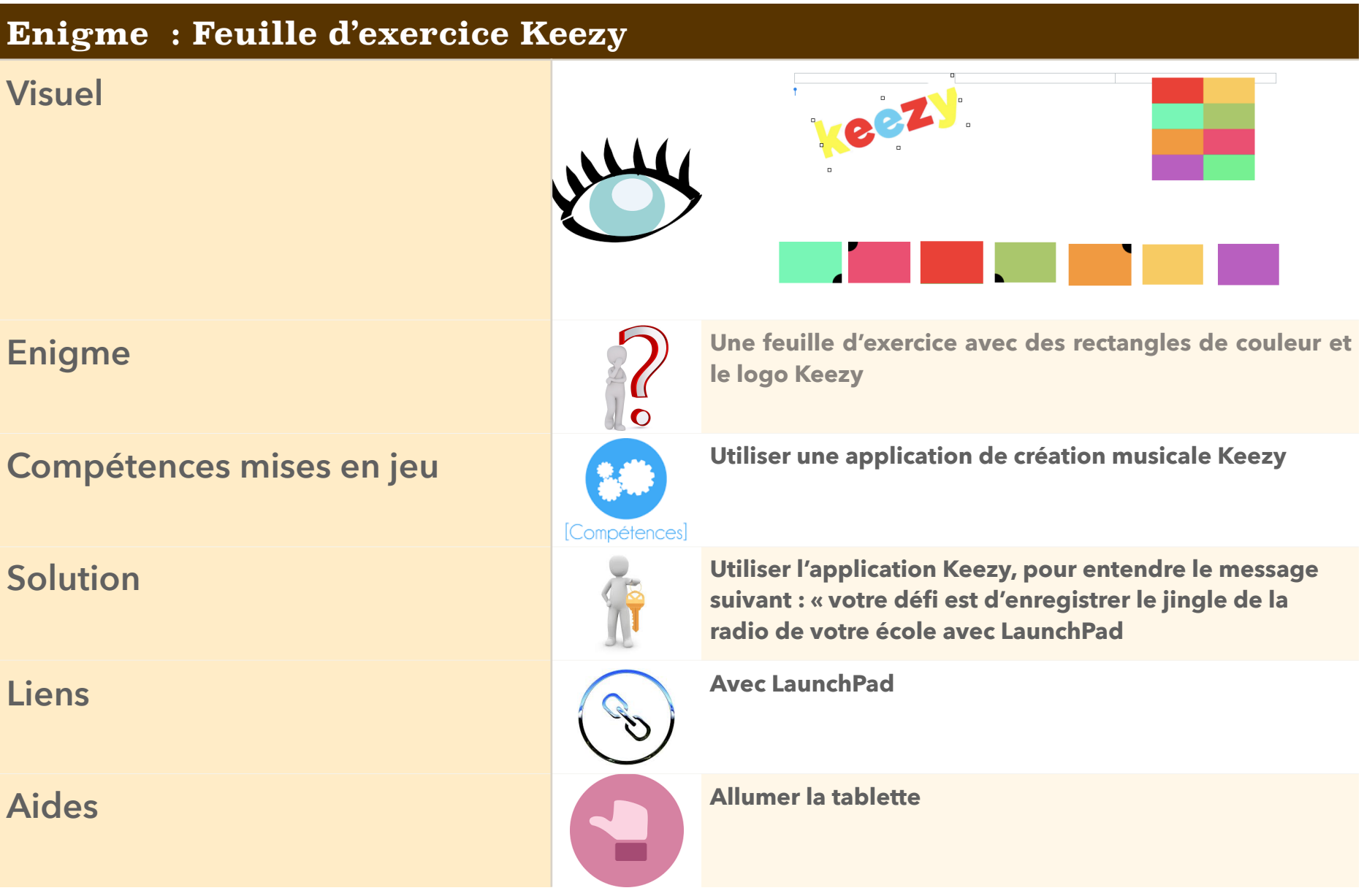

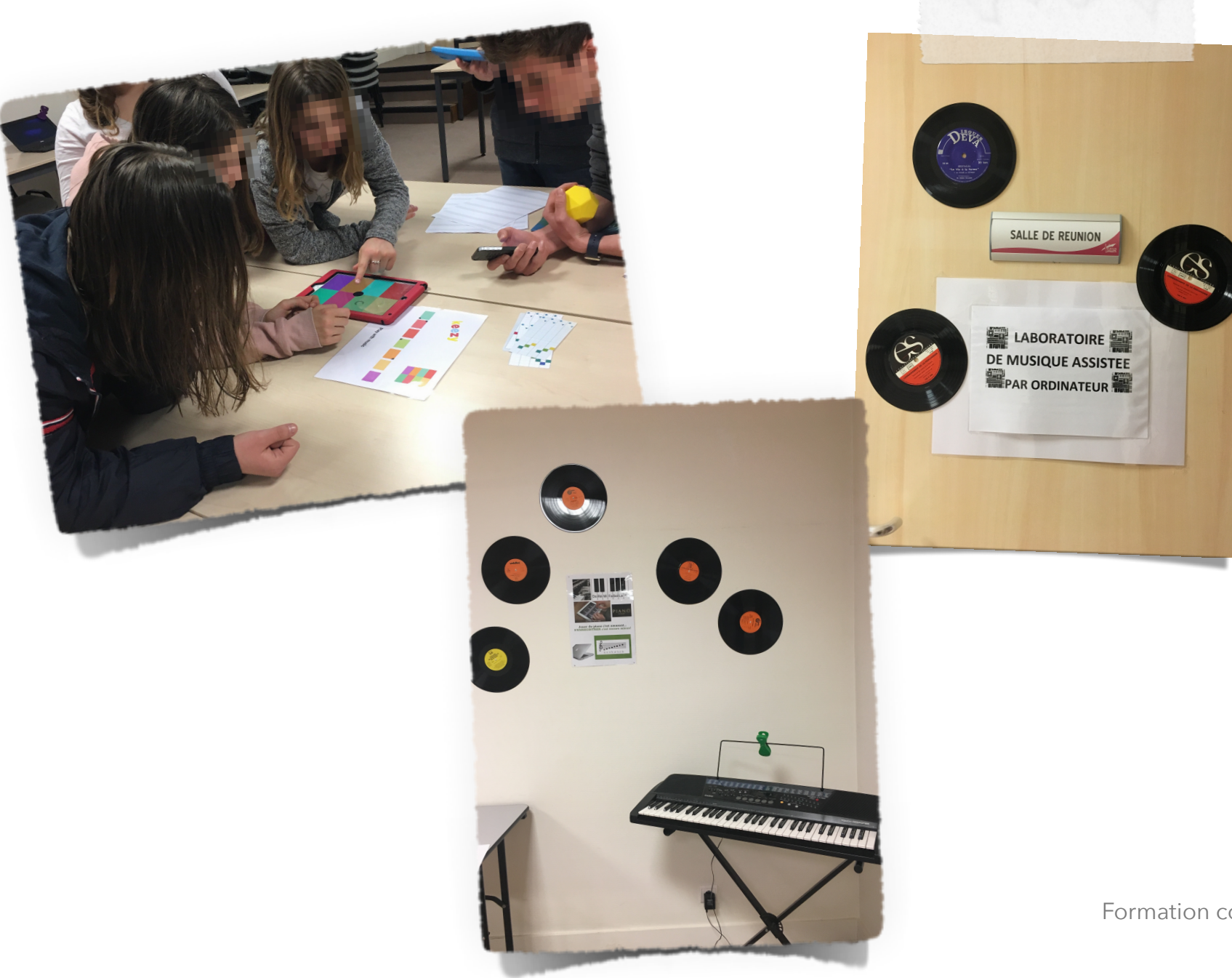